# Rada školy pri Základnej škole na Ulici S. Chalupku v Prievidzi, 971 01 Prievidza, Ul. S. Chalupku č. 313/14

## Zápisnica č. 2/2023

zo zasadnutia Rady školy pri Základnej škole na Ulici S. Chalupku Prievidza

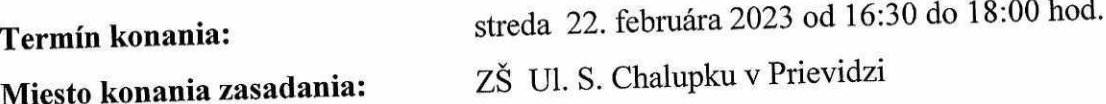

Prítomní: PaedDr. Ivana Pandurovič, PhD., Mgr. Katarína Pekáriková, Ivica Čertíková, Ing. Eva Fontániová, Juraj Mamojka, Ing. Natália Svítková, Ing. Ľuboš Jelačič, Mgr. Július Gális

Neprítomní - ospravedlnení: Bc. Ramón Kerata, Mgr. Gabriela Magdolenová, Helena Dadíková

Prizvaný, prítomný: riaditeľ Mgr. Juraj Pasovský

#### Program:

- 1. Otvorenie, schválenie programu
- 2. Informácie zo života školy
- 3. Rôzne, diskusia
- 4 Uznesenie
- 5. Záver

## K bodu č. 1

Rokovanie zasadnutia Rady školy (ďalej len RŠ) otvorila a viedla PaedDr. Ivana Pandurovič, PhD., predsedníčka RŠ. Na úvod privítala prítomných a zároveň predstavila nového člena rady p. Mgr. Júliusa Gálisa. Predložila program rokovania RŠ, ktorý bol súčasťou pozvánky. Konštatovala, že RŠ je uznášaniaschopná, nakoľko sa na zasadnutí zúčastnila nadpolovičná väčšina jej členov (8 z 11). Program rokovania bol 8 členmi RŠ schválený.

#### K bodu č. 2

Predsedníčka Rady školy PaedDr. Ivana Pandurovič, PhD., požiadala riaditeľa školy Mgr. Juraja Pasovského, aby informoval členov o aktuálnych informáciách zo života školy.

## K bodu č. 3

Riaditeľ školy Mgr. Juraj Pasovský informoval o aktivitách a projektoch, ktoré boli zrealizované:

- lyžiarsky výcvik realizovaný na 1. stupni (1. 4. ročník) žiaci dochádzali do Jesenskej doliny,
- lyžiarsky výcvik realizovaný na 2. stupni (7. a 9. ročník), žiaci dochádzali do Valčianskej doliny,
- žiaci deviateho ročníka aktuálne podávajú prihlášky na SŠ termín do (20.03. 2023). zúčastnili sa dní otvorených dverí na SŠ a zároveň sa pripravujú na Testovanie – 9  $(22.03, 2023)$ ,
- spolupráca so spol. Brose a. s., Prievidza žiaci 8. a 9. ročníka sa zúčastnili "Technického dopoludnia" vo firme, kde mali možnosť otestovať si nadobudnuté zručnosti.
- spolupráca s UNICEF.

## Úspešnosť v olympiádach:

• Dejepisná olympiáda /školské kolo - kategória C 9. ročník 1. miesto a 2. miesto

- kategória D 8. ročník 1. miesto a 2 miesto

- kategória E 7. ročník 1. miesto a 2. miesto

- kategória F 6. ročník 1. miesto a 2. miesto

Olympiáda v slovenskom jazyku /školské kolo - 1. miesto 9. ročník

- 2. miesto 8. ročník

- 3. miesto 8. ročník

Olympiáda v anglickom jazyku /školské kolo - kategória 1A - 7. ročník - kategória 1B - 9. ročník

### Žiaci 1. a 2. stupňa absolvovali rôzne súťaže a exkurzie:

- Informatická súťaž i-Bobor kategória: Drobec, Bobrík, Benjamín a Kadet  $\bullet$ (úspešní riešitelia),
- · Šaliansky Maťko v kategóriách 4.-5. ročník a 6.-7. ročník (žiaci postupujú do okresného kola),
- Mini Basket show  $-4$ . ročník,
- Náboj Junior,
- · Mládežnícky turnaj ENDESA MINI CUP zúčastnil sa žiak 8. ročník.

## Žiaci 1. stupňa (4. ročník) sa zúčastnili exkurzie v:

Krajskej hvezdárni - Planetárium v Žiari nad Hronom  $\bullet$ 

## Žiaci 2. stupňa (6. ročník) sa zúčastnili exkurzie v:

Múzeu VTEDY v Galérii Jabloň v Prievidzi  $\bullet$ 

Beseda so známou osobnosťou - Andrejom Sekerom - bývalý hráč kanadsko-americkej NHL.

Ďalej informoval členov RŠ o zmenách:

- športová príprava bude spoplatnená poplatky za vstup pre žiakov športových tried  $\overline{a}$
- základný plavecký výcvik, ktorý sa na škole organizuje  $\frac{1}{2}$
- pre všetky 5. ročníky bolo Testovanie 5 MŠVVaŠ SR zrušené.  $\blacksquare$

Zároveň informoval o:

- dofinancovaní tepla a TÚV na škole
- pláne obnovy (projektovej dokumentácii, energetických úspor pre školu, atletický u. štadión - prípravná fáza výstavby).

## K bodu č. 4

Pani Ing. N. Svítková predložila návrh o rozšírení športových tried (o gymnastky a zápasníkov). Pán Mgr. J. Gális sa informoval o triedach so športovým zameraním. Do diskusie sa zapojili všetci prítomní a s návrhom p. Ing. N. Svítkovej súhlasili a vyslovili podporu pre rozšírenie škály športového zamerania našej školy.

## **Uznesenie**

zo zasadnutia Rady školy pri Základnej škole na Ulici S. Chalupku 14 v Prievidzi, zo dňa 22. februára 2023

## **Uznesenie č. 1/2023**

#### Rada školy konštatuje,

že je rokovania a uznášania schopná, nakoľko sa na jej rokovaní zúčastnilo 8 členov z 11 riadnych členov.

### Uznesenie č. 2/2023

Rada školy schvaľuje program zasadnutia.

Hlasovanie: za: 8 / zdržal sa: 0 / proti: 0

#### **Uznesenie č. 3/2023**

#### Rada školy berie na vedomie:

- a) Informácie riaditeľa školy
- b) Diskusné príspevky

#### K bodu č. 5

#### **Záver**

Predsedníčka RŠ PaedDr. Ivana Pandurovič, PhD., poďakovala prítomným za účasť, oznámila predbežný termín nasledujúceho zasadnutia RŠ v júni 2023 a zasadnutie RŠ ukončila.

V Prievidzi 13. marca 2023

PaedDr. Ivana Pandurović, PhD. 

Panis